Your logo will be redrawn into a Vector Image like the example below

## Zoom in to any part of this page and you will see that it always remains sharp

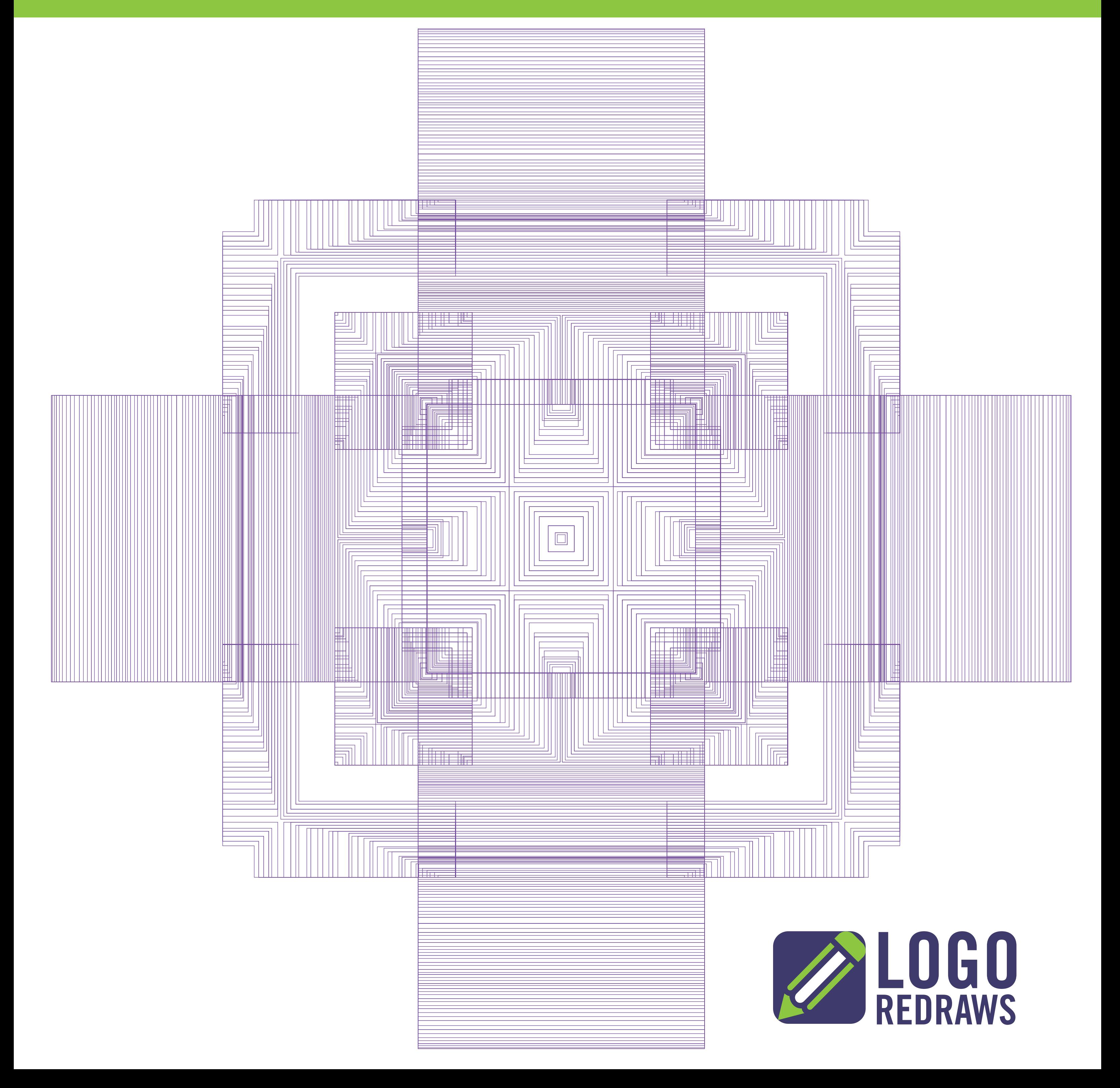